## **Running the Budget vs Actual Dashboard for Sponsored Programs – Oracle Reporting**

**Purpose:** This report may be used to monitor sponsored program activities at any combination of Awards, Projects, Colleges, Departments and/or Principal Investigators. This allows visibility to the actual and committed totals in the financial system along with the established budget on the sponsored program.

**Note:** The report will not be available daily from 12:35 AM to 7:30 AM for data refresh.

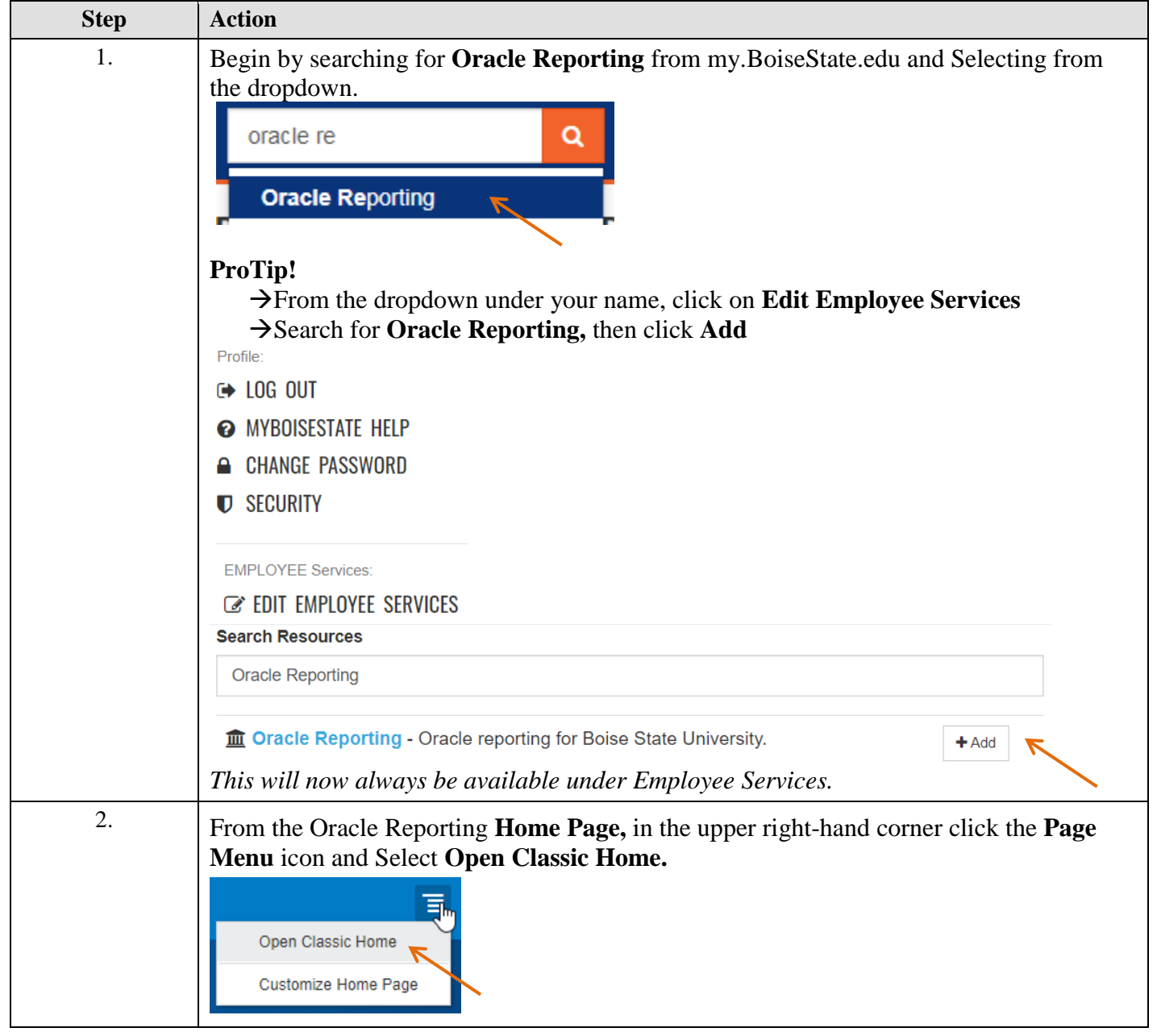

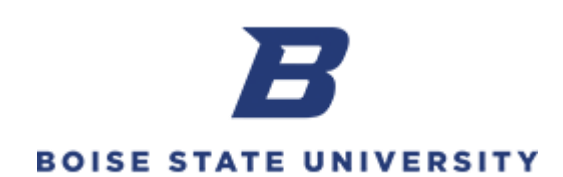

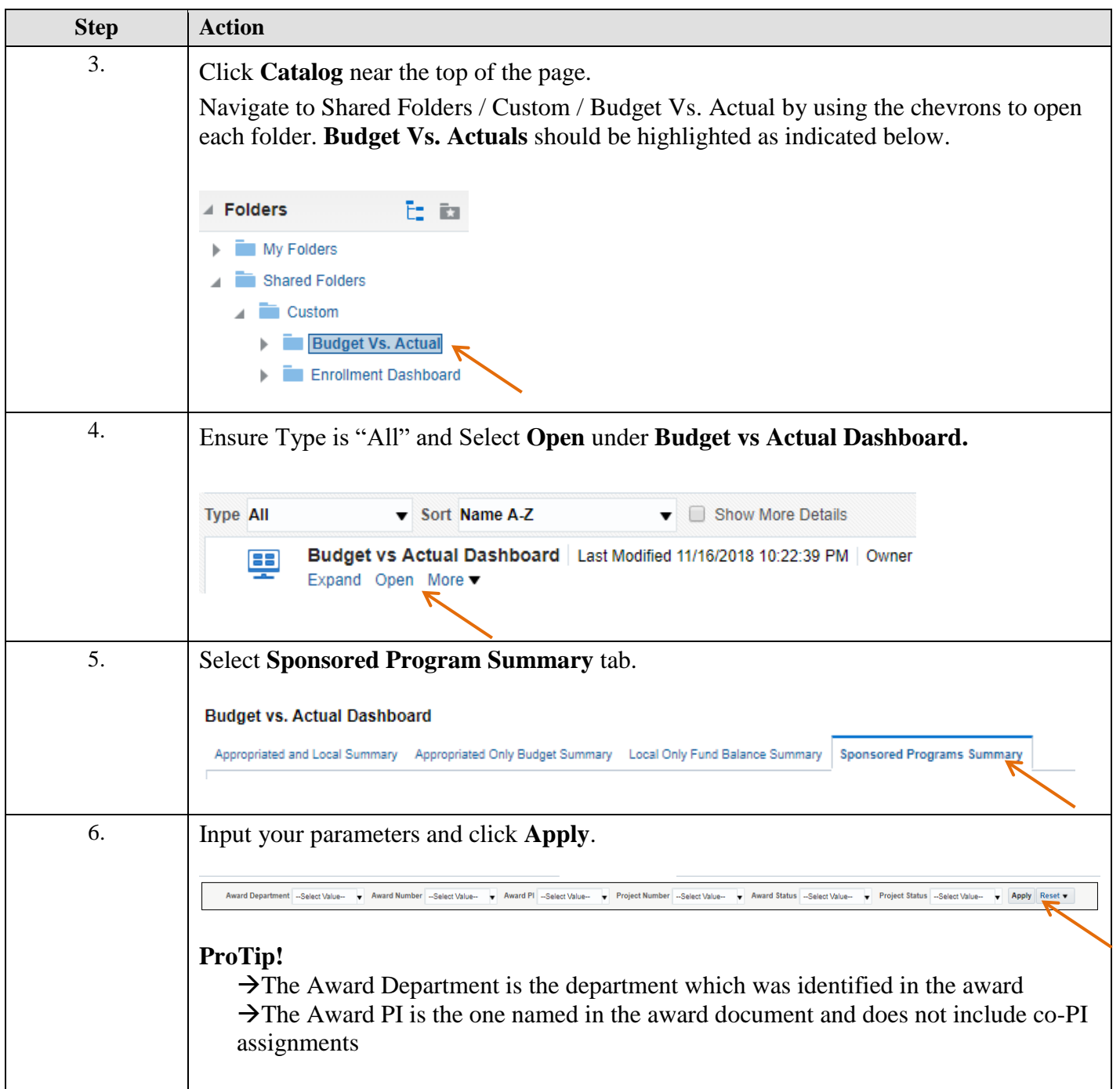

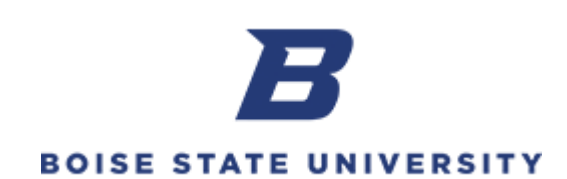

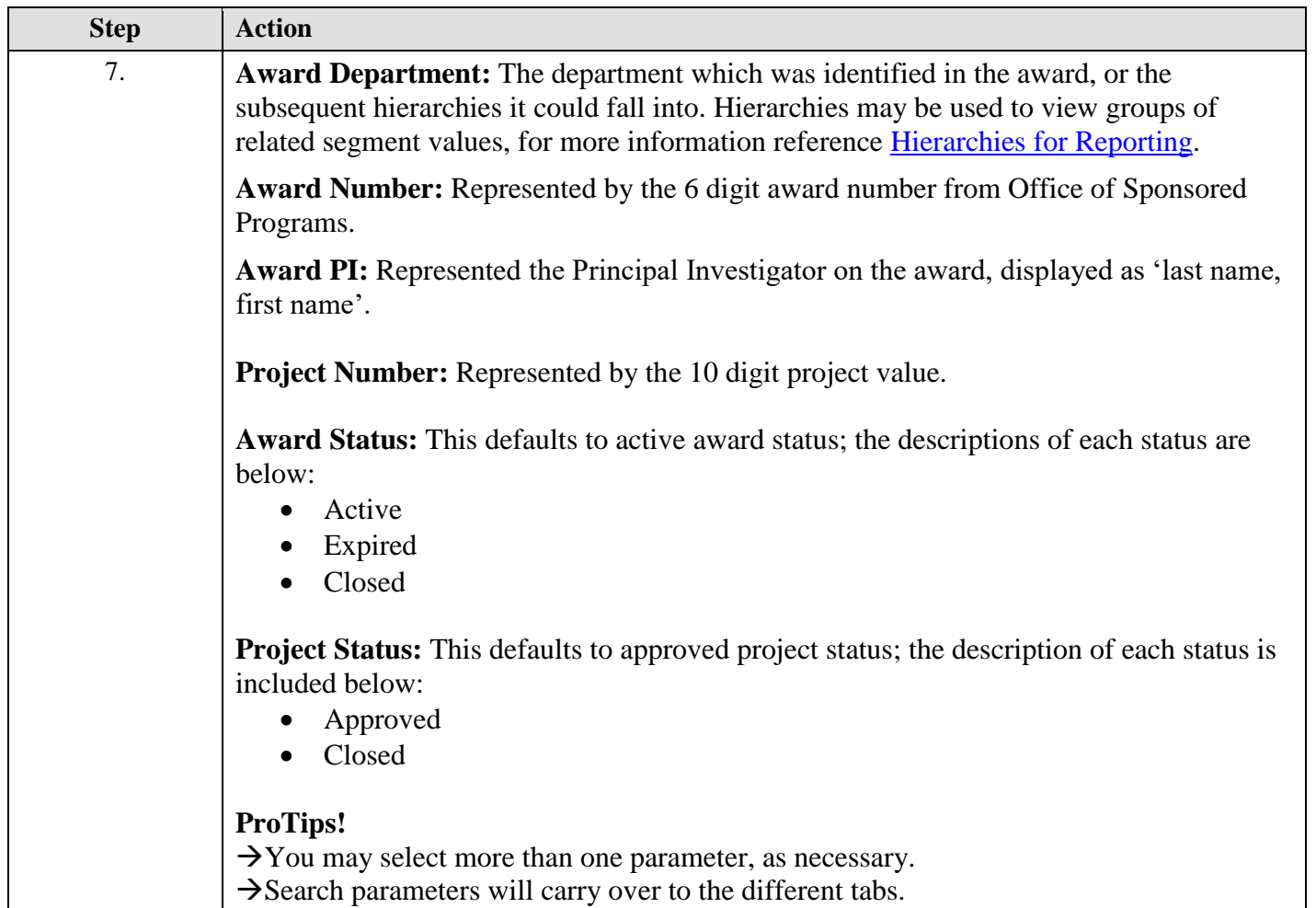

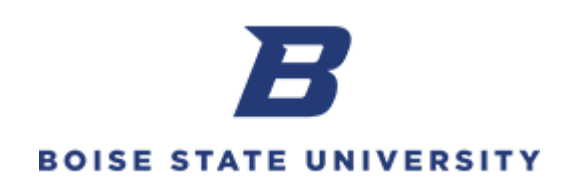

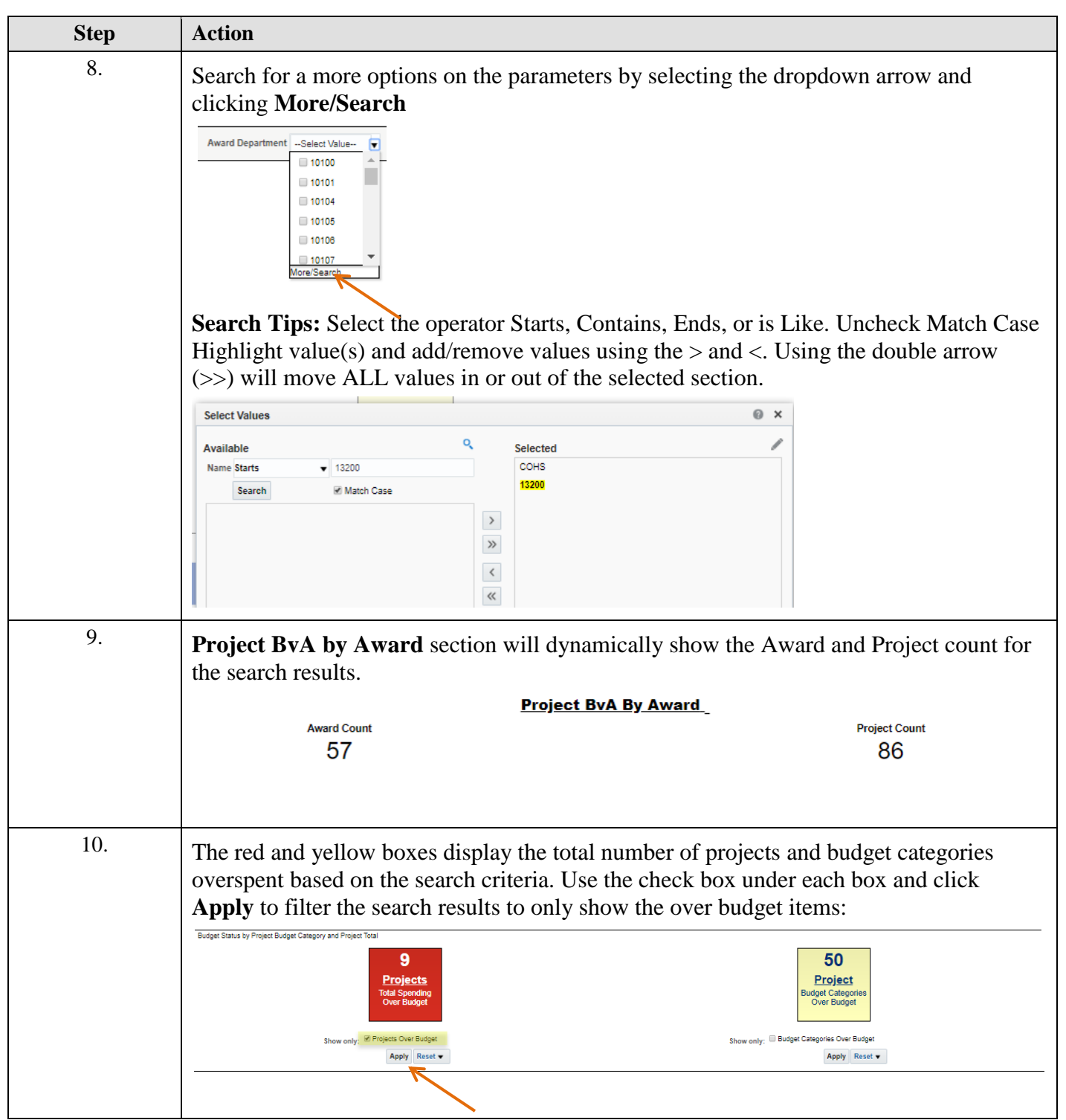

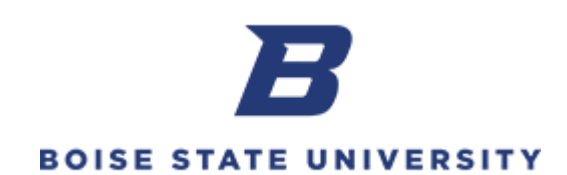

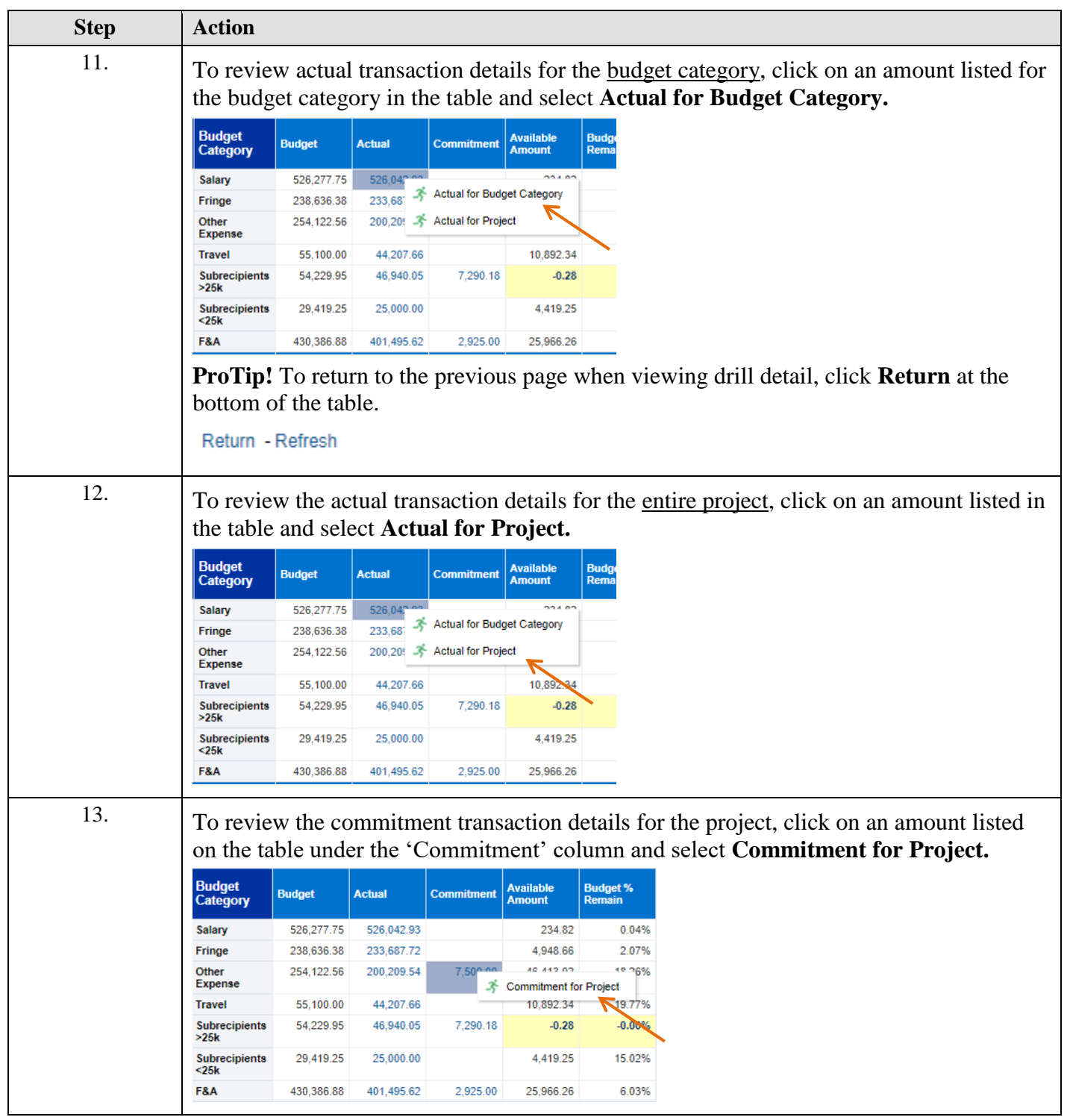

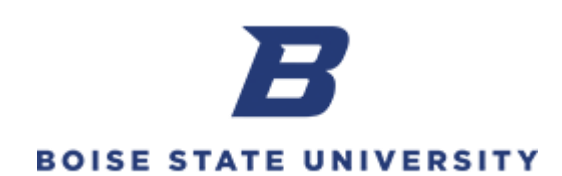

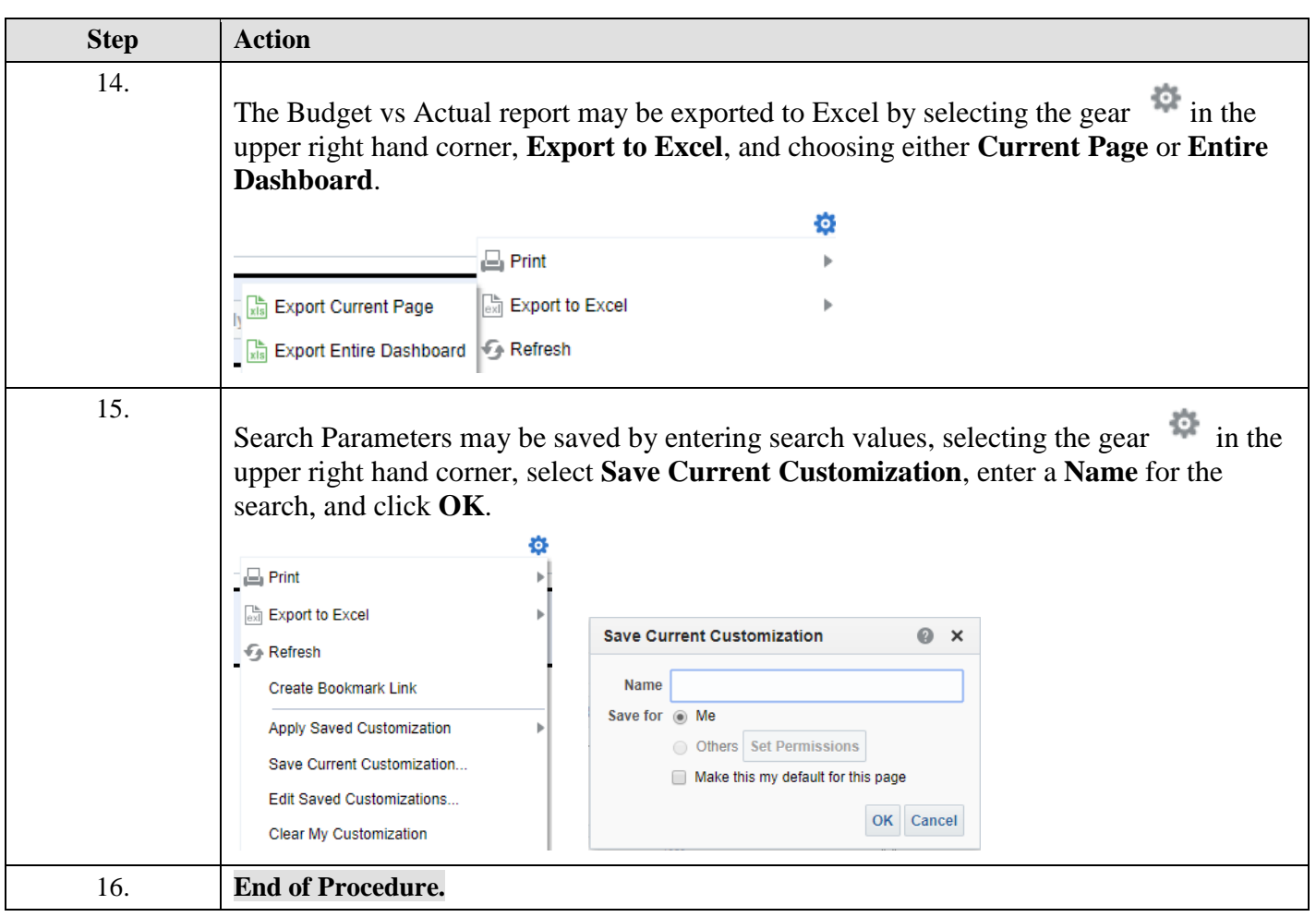